# **Art and Craft of Tracing**

**Arup Nanda** *Longtime Oracle DBA*

# Agenda

*My session or application is slow, or not acceptable. Can you find out why?*

- What is tracing
- Types of tracing
- Tracing in a current session
- Tools to analyze tracefiles
- Tracing a different session
- Tracing for future sessions
- Client Identifier and Client ID
- Tracing in RAC
- Consolidating tracefiles

## What is Tracing?

- Execution plan tracing
- Enables inner workings of the session
- Queries executed
	- Including recursive queries
- Details captured
	- Execution plans
	- Time spent
	- Rows affected
	- Parses, etc.
- Other type of trace: 10053 (CBO decision)

3<br>**3 The Art and Craft of Tracing** 

#### Simple Tracing

- All relevant information SQL> alter session set sql\_trace = true;
- Must have "alter session" privilege
- Creates a tracefile in
	- $\leq$  10g user\_dump\_dest directory
	- ≥ 11g ADR: <OracleBase>\diag\rdbms\<DBName>\<OracleSID>\trace
- Named <OracleSID> ora <spid>.trc
- Put a phrase in the name
	- alter session set tracefile identifier = arup;
	- Named <OracleSID>\_ora\_<spid>\_ARUP.trc

#### Analyze the Tracefile

- Oracle provided tool TKPROF
- \$ tkprof ann1 ora 8420.trc ann1 ora 8420.out
- If you want execution plans:
- \$ tkprof ann1\_ora\_8420.trc ann1\_ora\_8420.out explain=sh/sh
- If you want recursive SQLs
- \$ tkprof ann1\_ora\_8420.trc ann1\_ora\_8420.out sys=yes
- The insert statements
- \$ tkprof ann1 ora 8420.trc ann1 ora 8420.out insert=tki.sql
- All the statements
- \$ tkprof ann1\_ora\_8420.trc ann1\_ora\_8420.out record=tkr.sql

Fine Art and Craft of Tracing

#### tkprof

```
Usage: tkprof tracefile outputfile [explain= ] [table= ]
             [print= ] [insert= ] [sys= ] [sort= ]
 table=schema.tablename Use 'schema.tablename' with 'explain=' option.
 explain=user/password Connect to ORACLE and issue EXPLAIN PLAN.
 print=integer List only the first 'integer' SQL statements.
aggregate=yes|no
insert=filename List SQL statements and data inside INSERT statements.
sys=no TKPROF does not list SQL statements run as user SYS.
record=filename Record non-recursive statements found in the trace file.
waits=yes|no Record summary for any wait events found in the trace file.<br>sort=option Set of zero or more of the following sort options:
                  Set of zero or more of the following sort options:
  prscnt number of times parse was called
  prscpu cpu time parsing
  prsela elapsed time parsing
  prsdsk number of disk reads during parse
  prsqry number of buffers for consistent read during parse
   ...
```
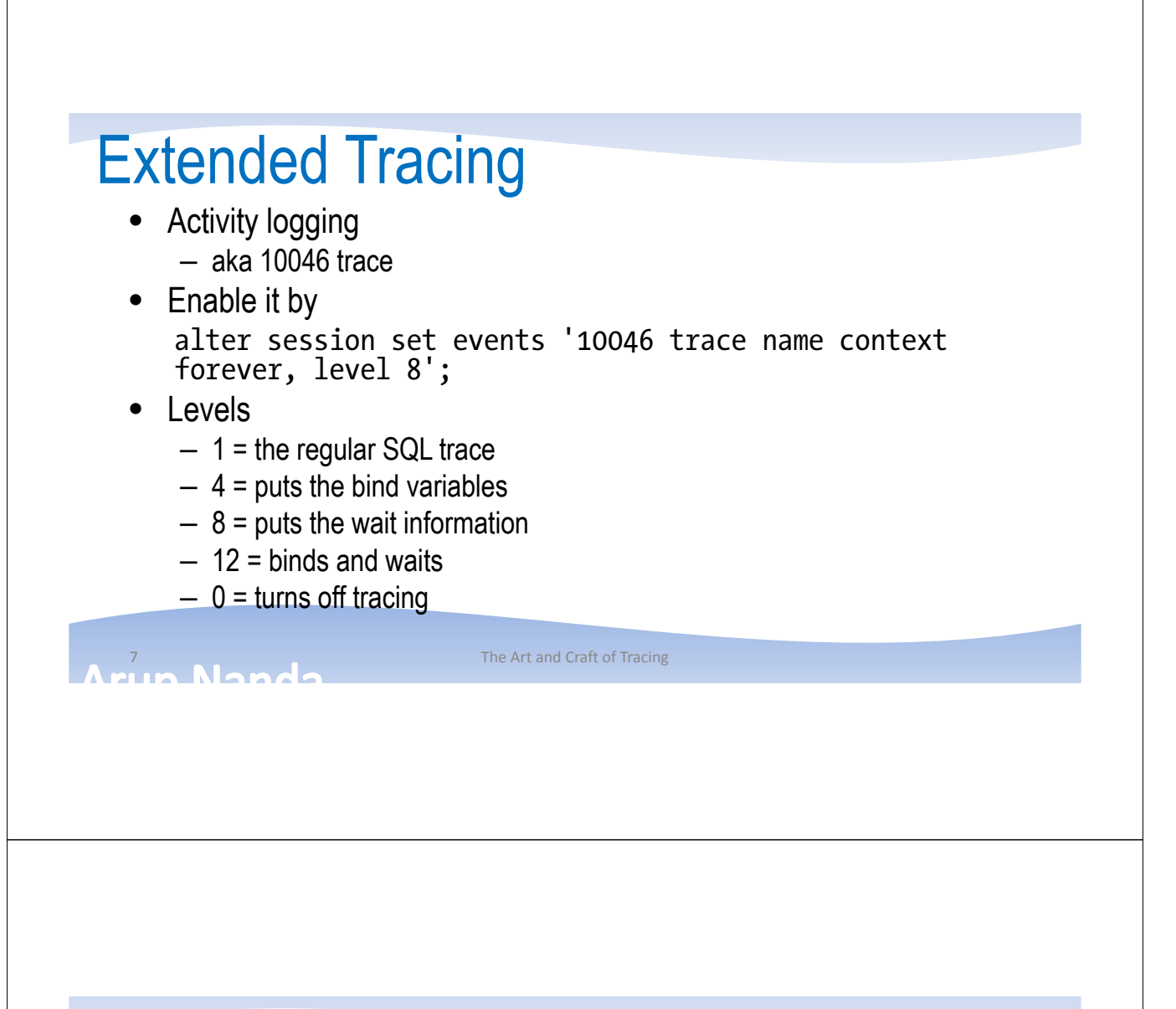

#### Additional Levels

- Level 16 (11.1+)
	- Level 1 writes exec plan only for the first execution of the cursor
	- This level writes for each execution
- Level  $32 (11.1+)$ 
	- Same as level 1 but without the execution plan
- Level 64 (11.2.0.2)
	- If subsequent executions of the cursor takes 1 add'l 60 sec of DB TIME
	- Less overhead since not all exec plan for all execs captured

un Nonde

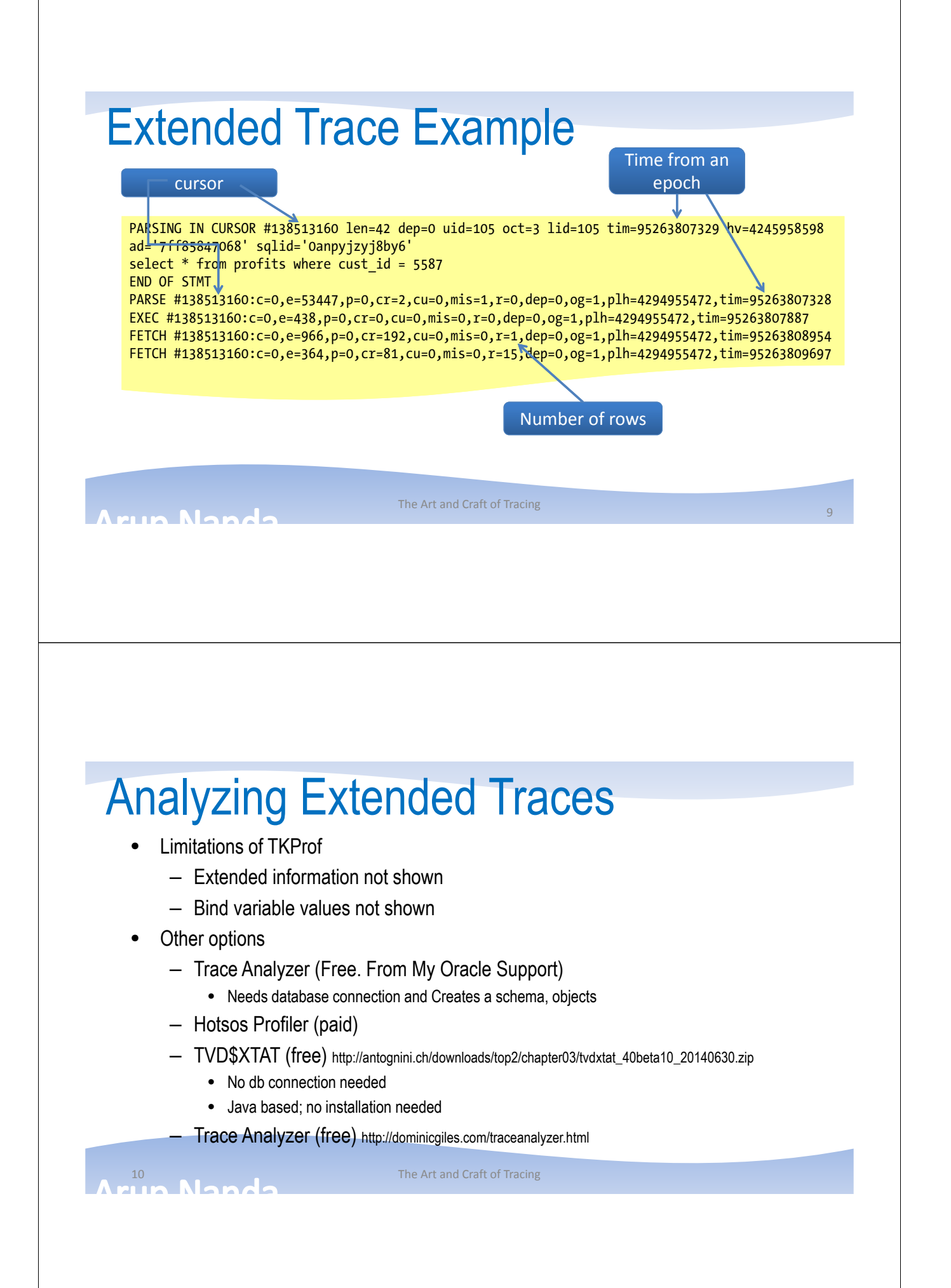

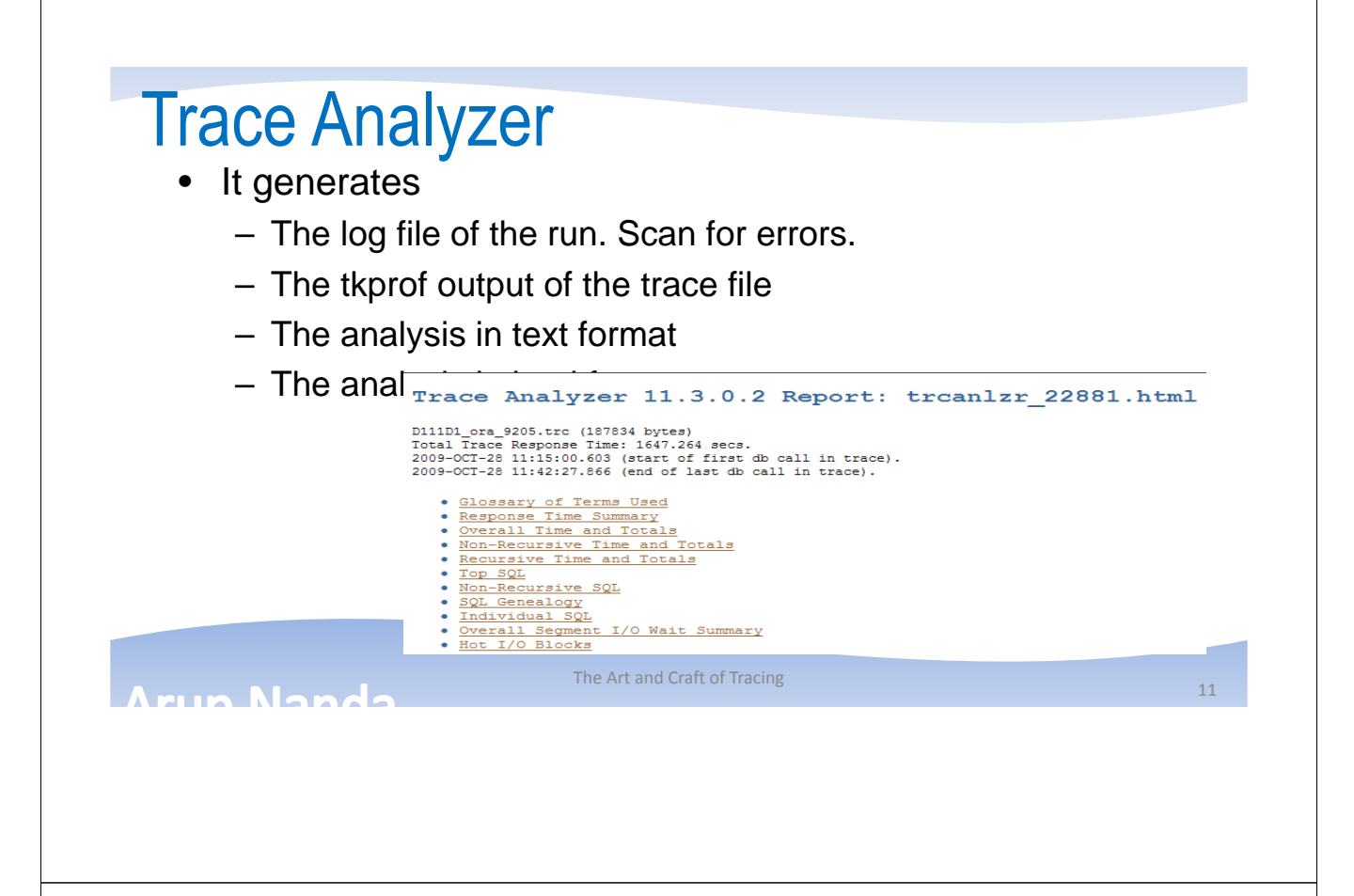

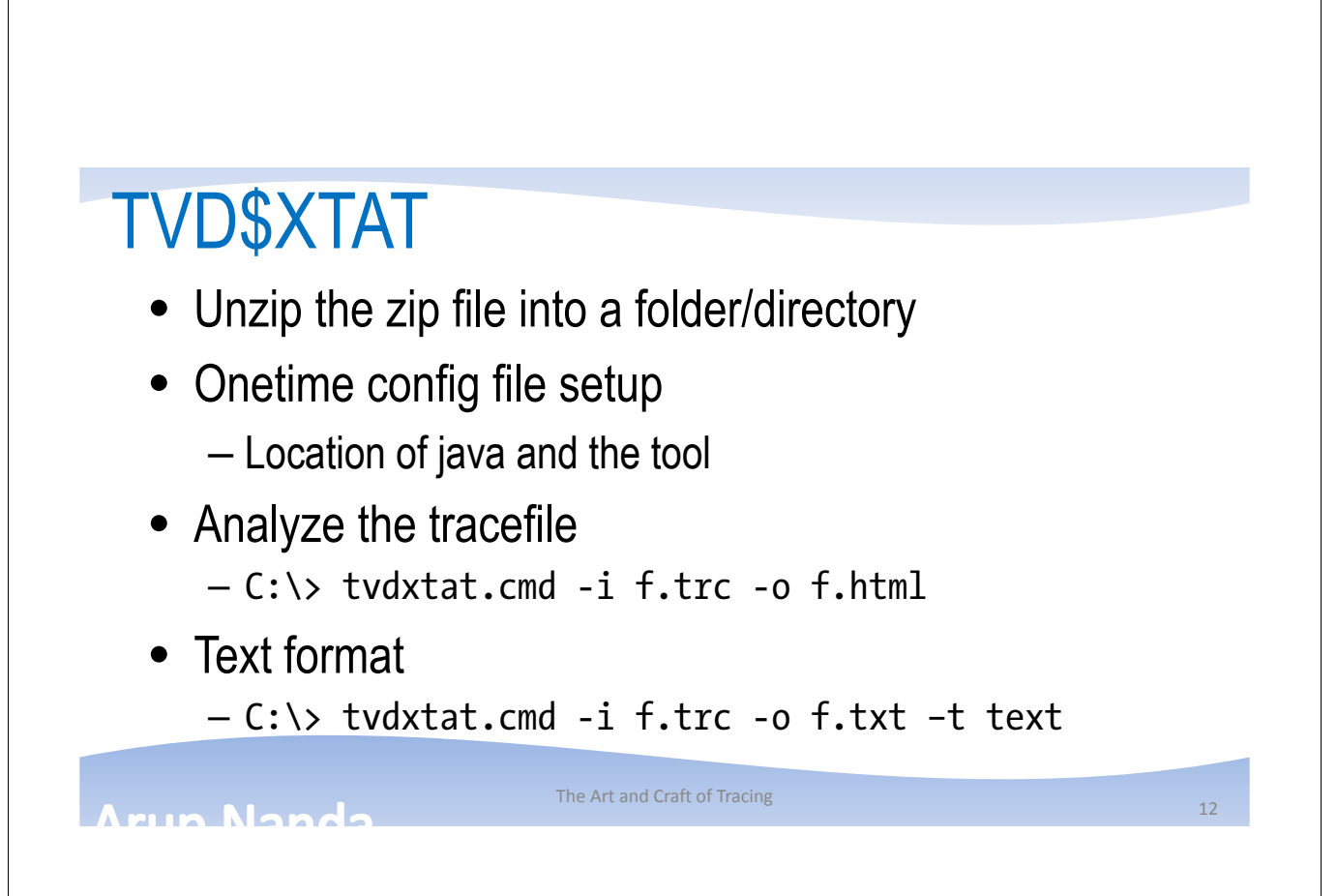

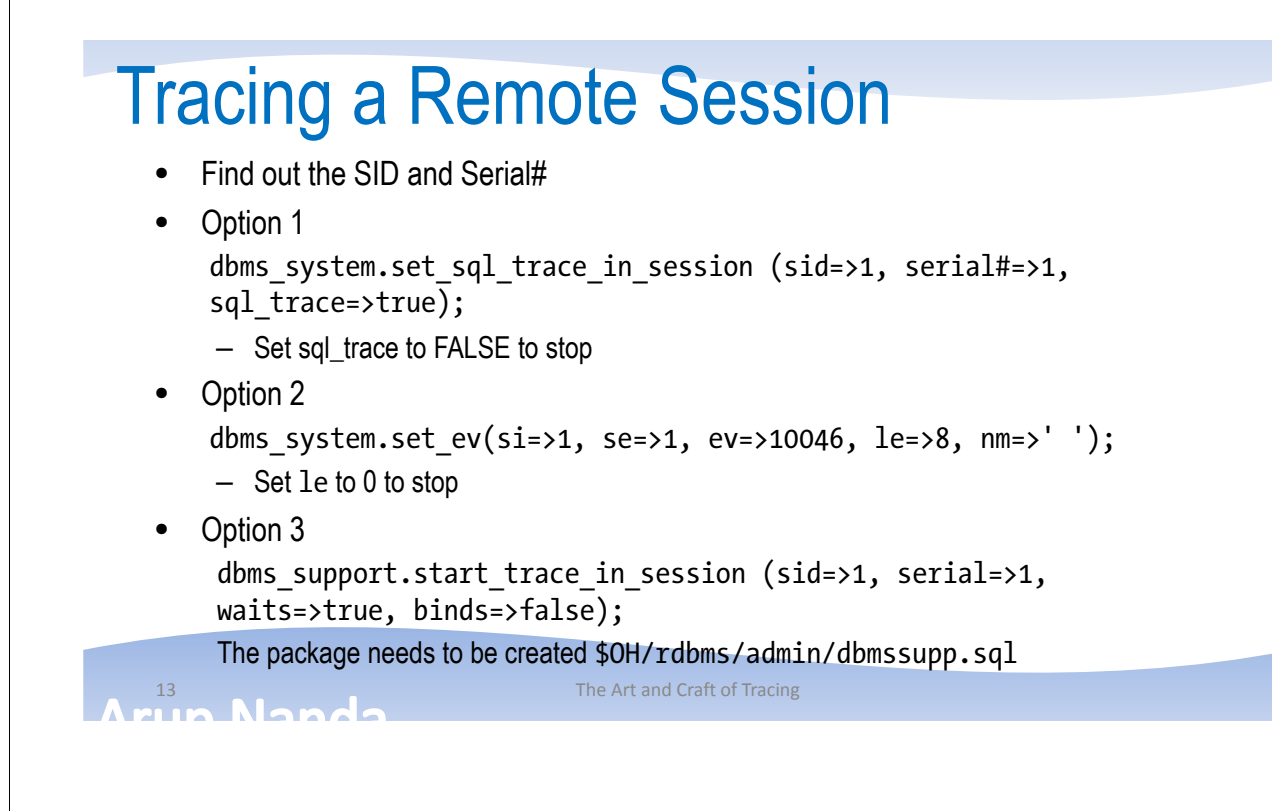

#### ORADEBUG

- Oradebug (undocumented)
- Login as SYSDBA
- For the current session
	- SQL> oradebug setmypid;
- For a different session. Get the OS PID
	- SQL> oradebug setospid 1;
	- SQL> oradebug event 10046 trace name context forever, level 8;
- To get the current tracefile name SQL> oradebug tracefile name;
- To turn off tracing SQL> oradebug event 10046 trace name context off;

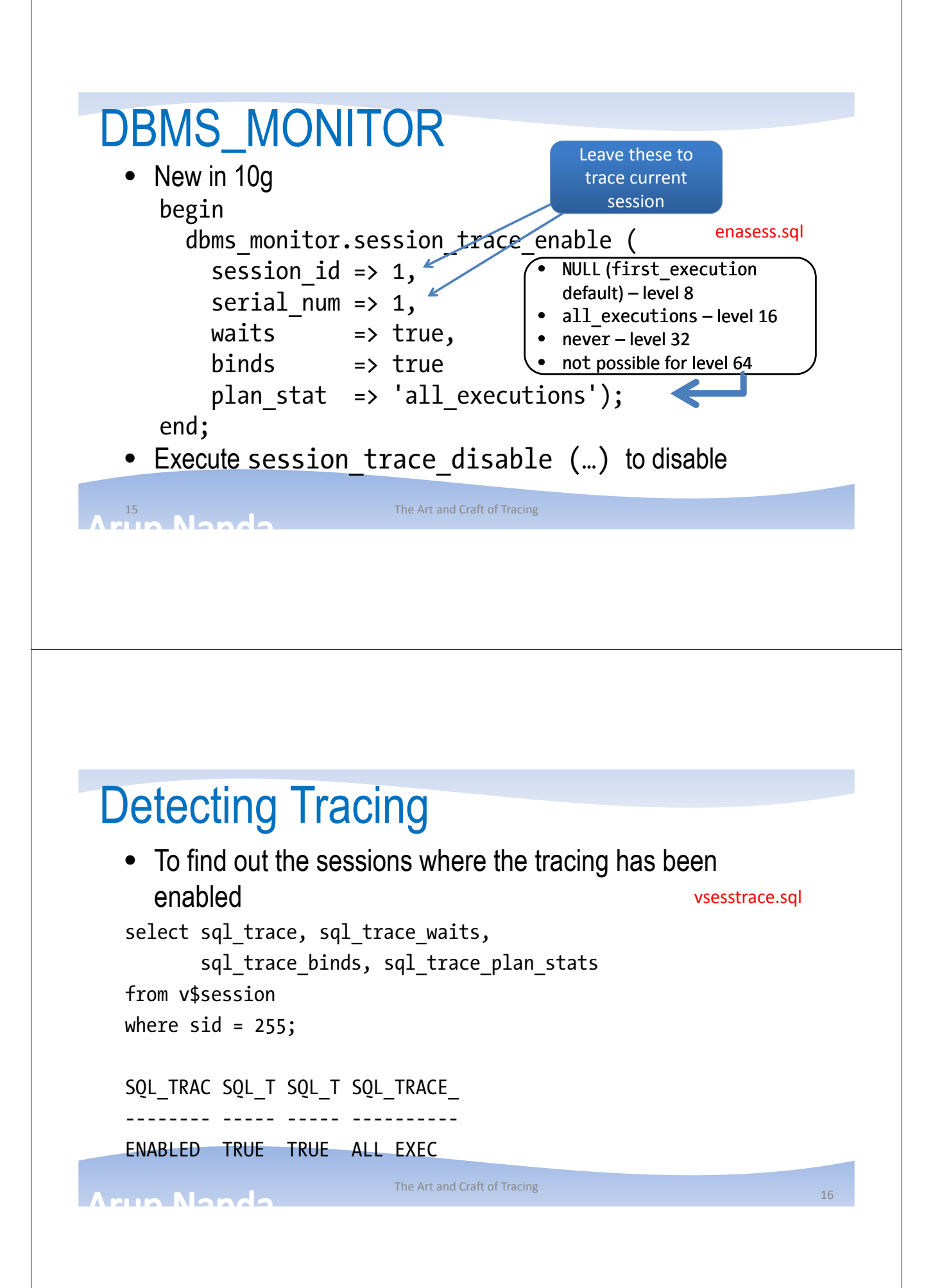

### Tracing Individual SQL Statements

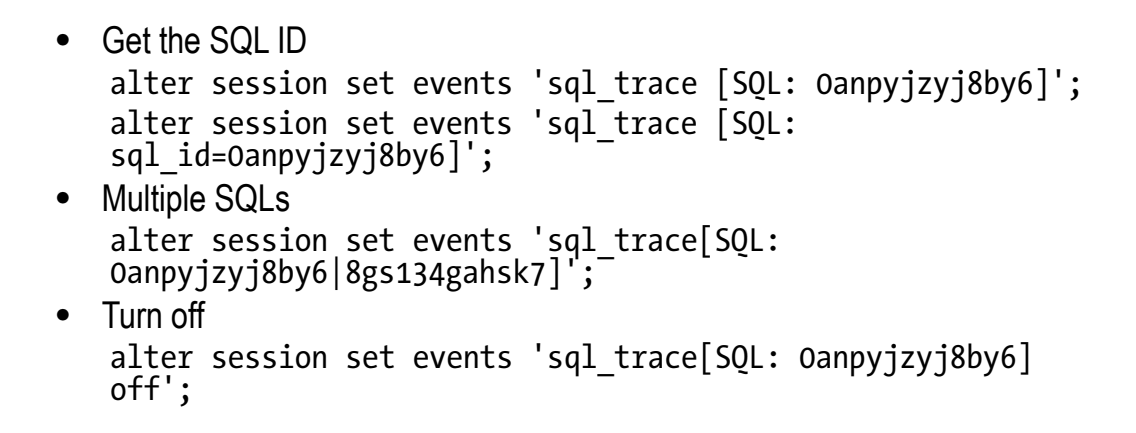

17 The Art and Craft of Tracing

#### Tracing a Process

• An OS process

alter session set events 'sql trace {process: 123456}';

– Note the use of  $\{\}$  instead of []

#### • An Oracle process alter session set events 'sql\_trace {orapid: 123}';

• An Oracle process by name alter session set events 'sql trace {process:pname=p001|p002}';

un Nond

The Art and Craft of Tracing 18 and 18 and 18 and 18 and 18 and 18 and 18 and 18 and 18 and 18 and 18 and 18 and 18 and 18 and 18 and 18 and 18 and 18 and 18 and 18 and 18 and 18 and 18 and 18 and 18 and 18 and 18 and 18 a

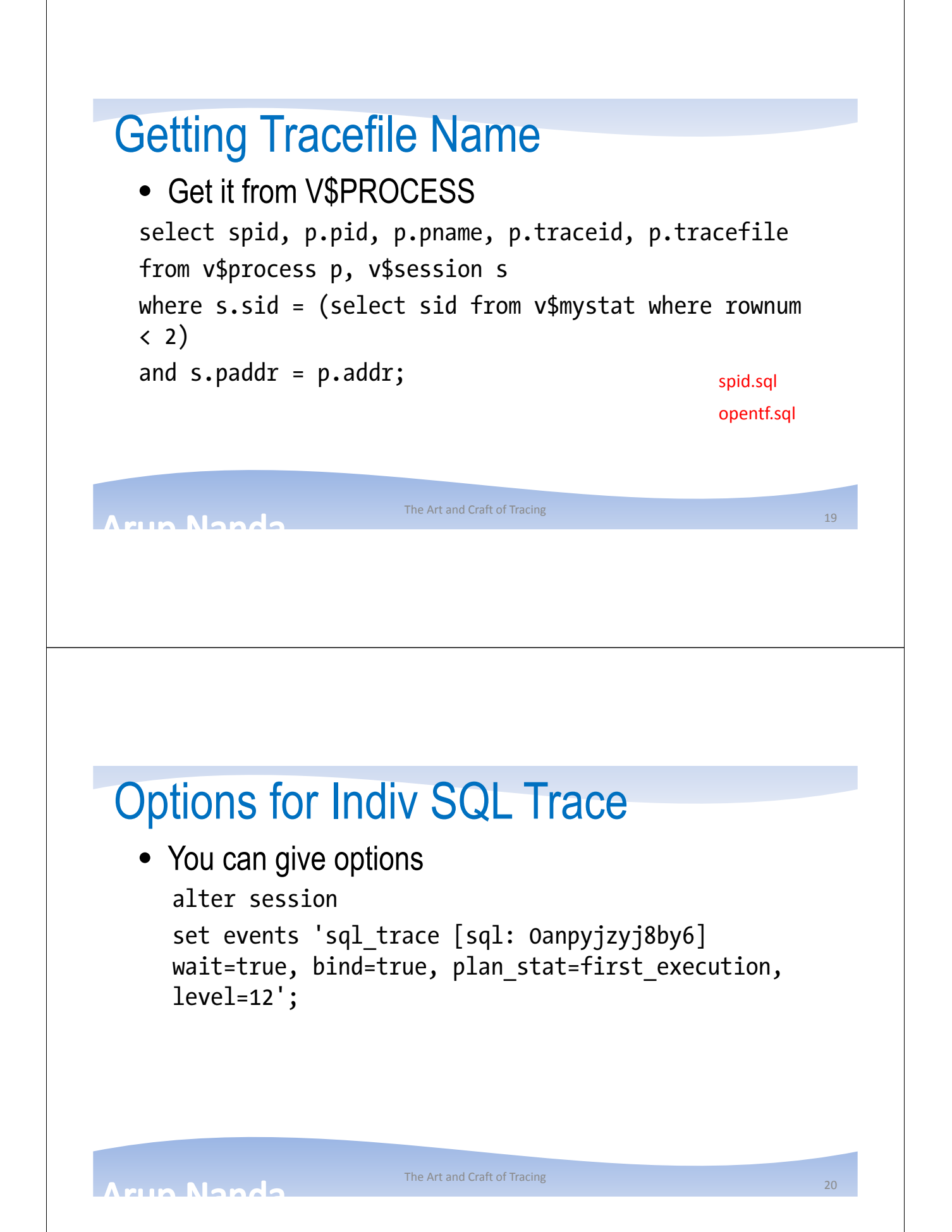

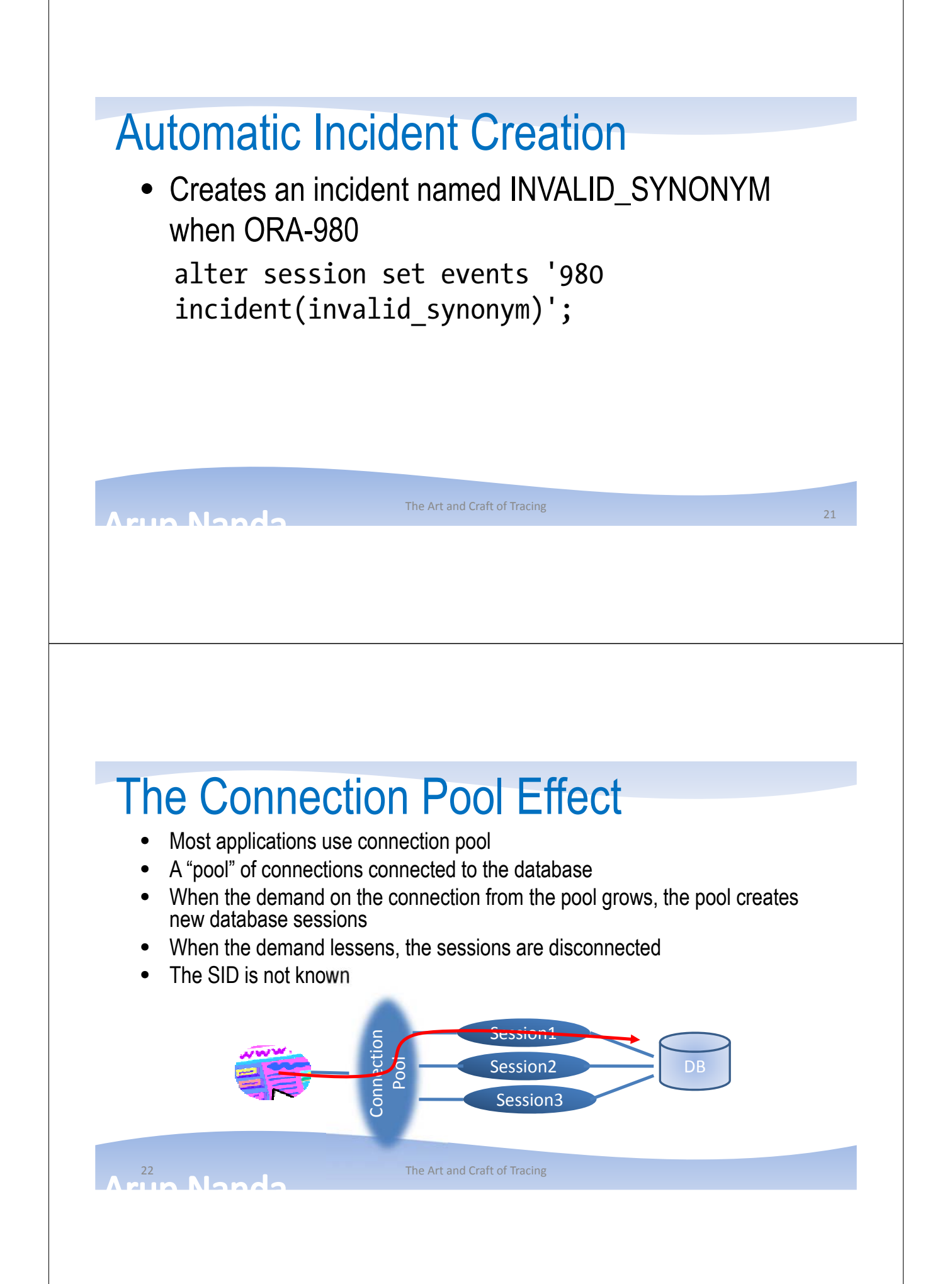

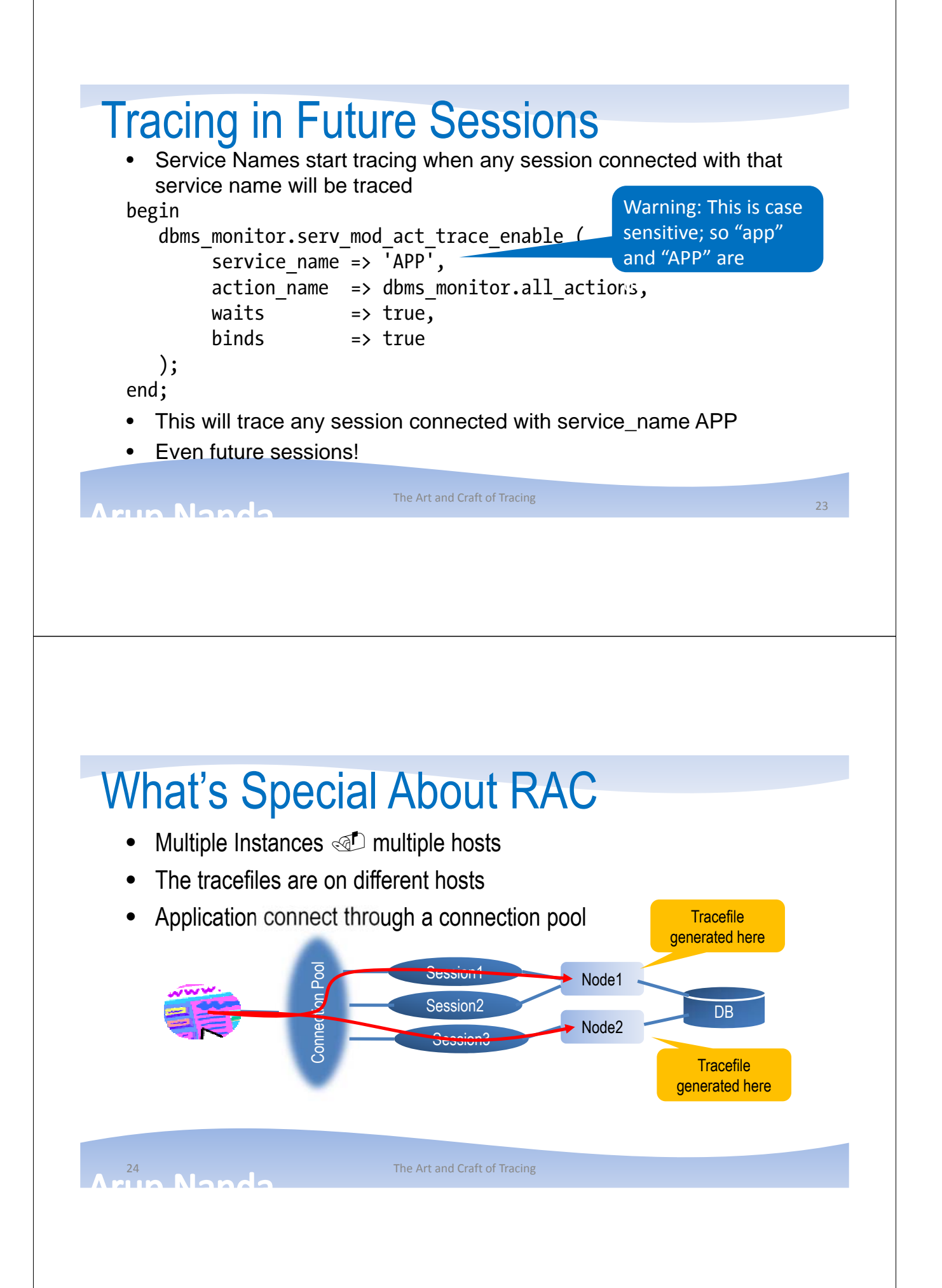

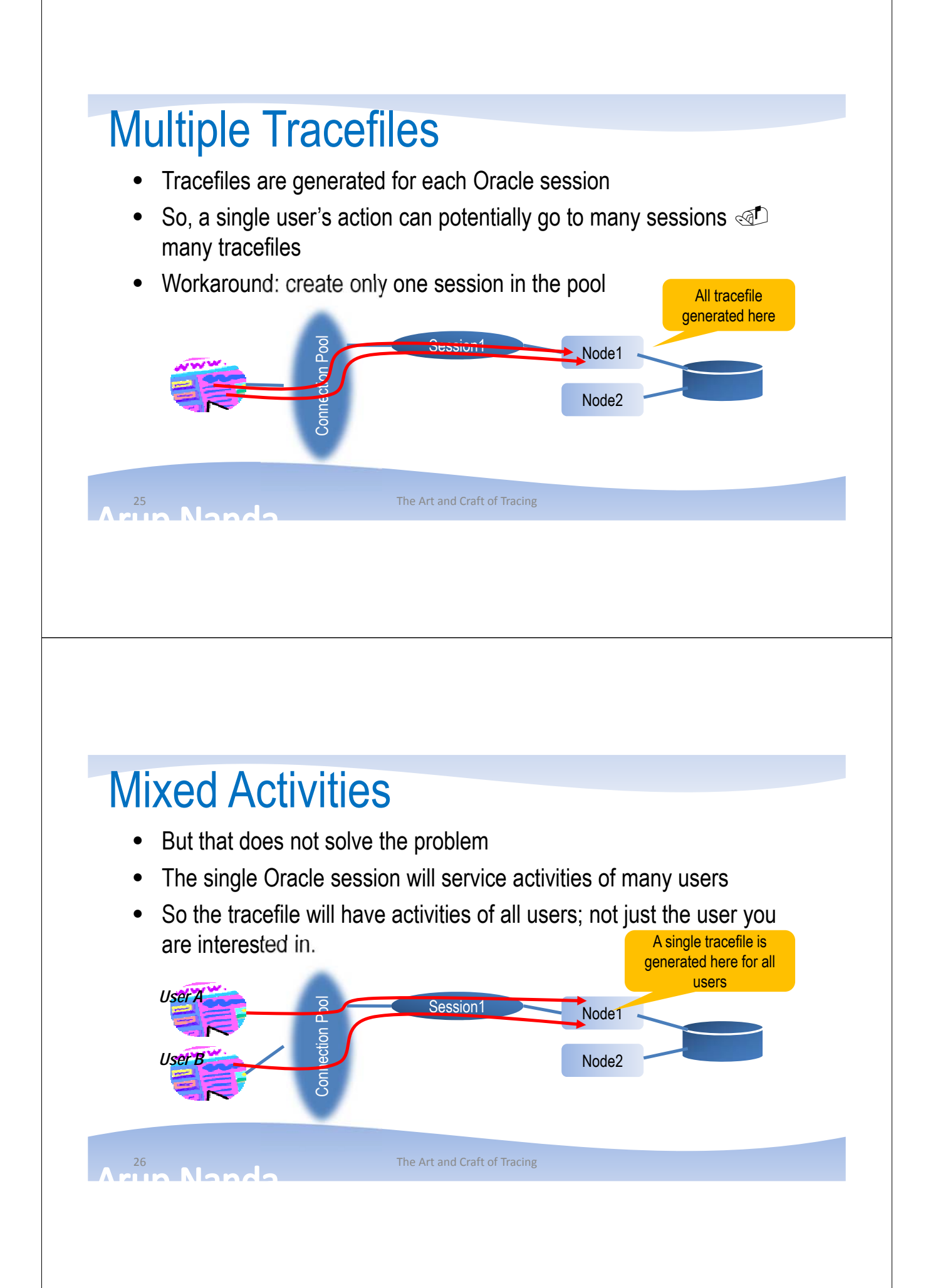

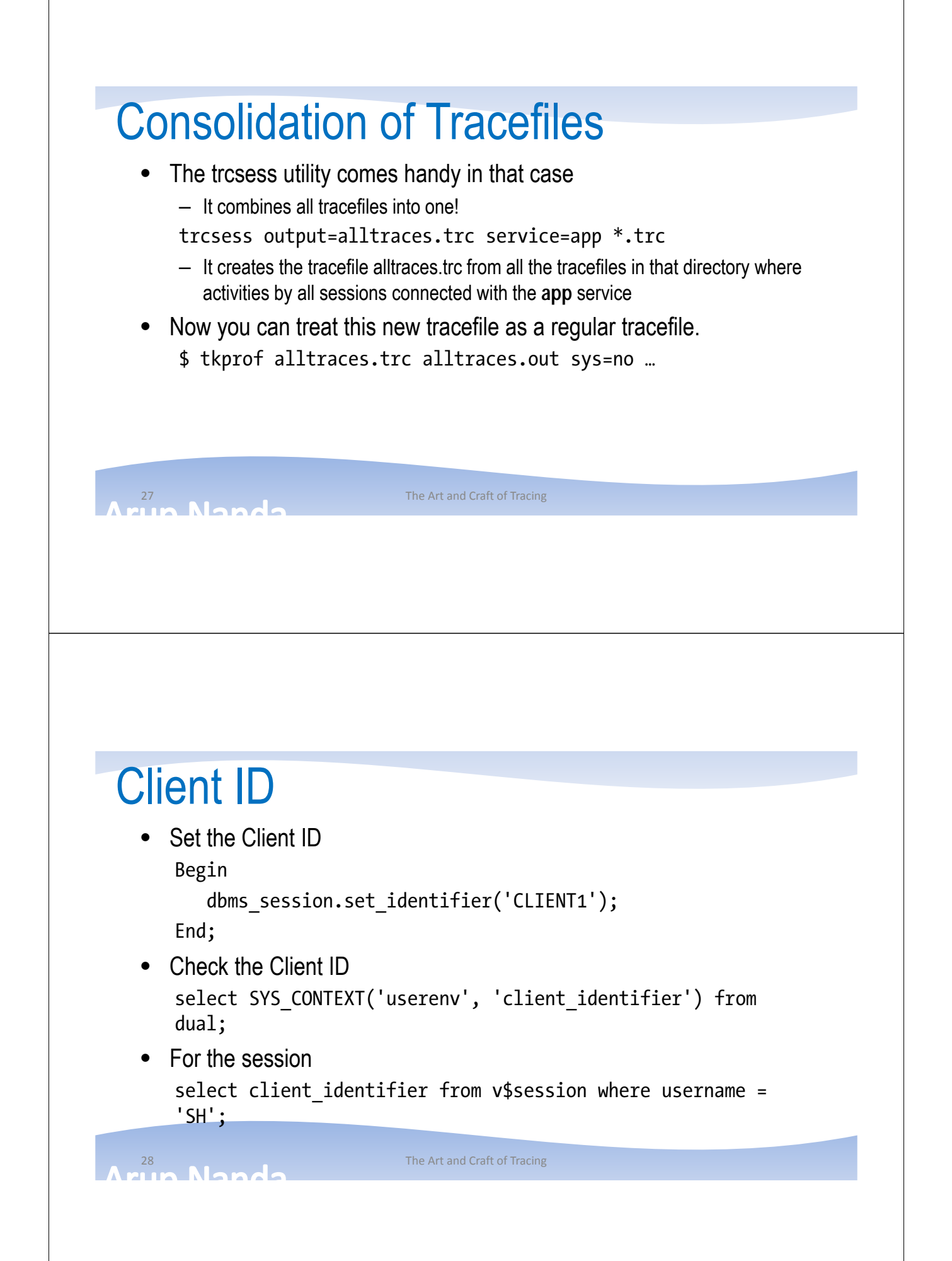

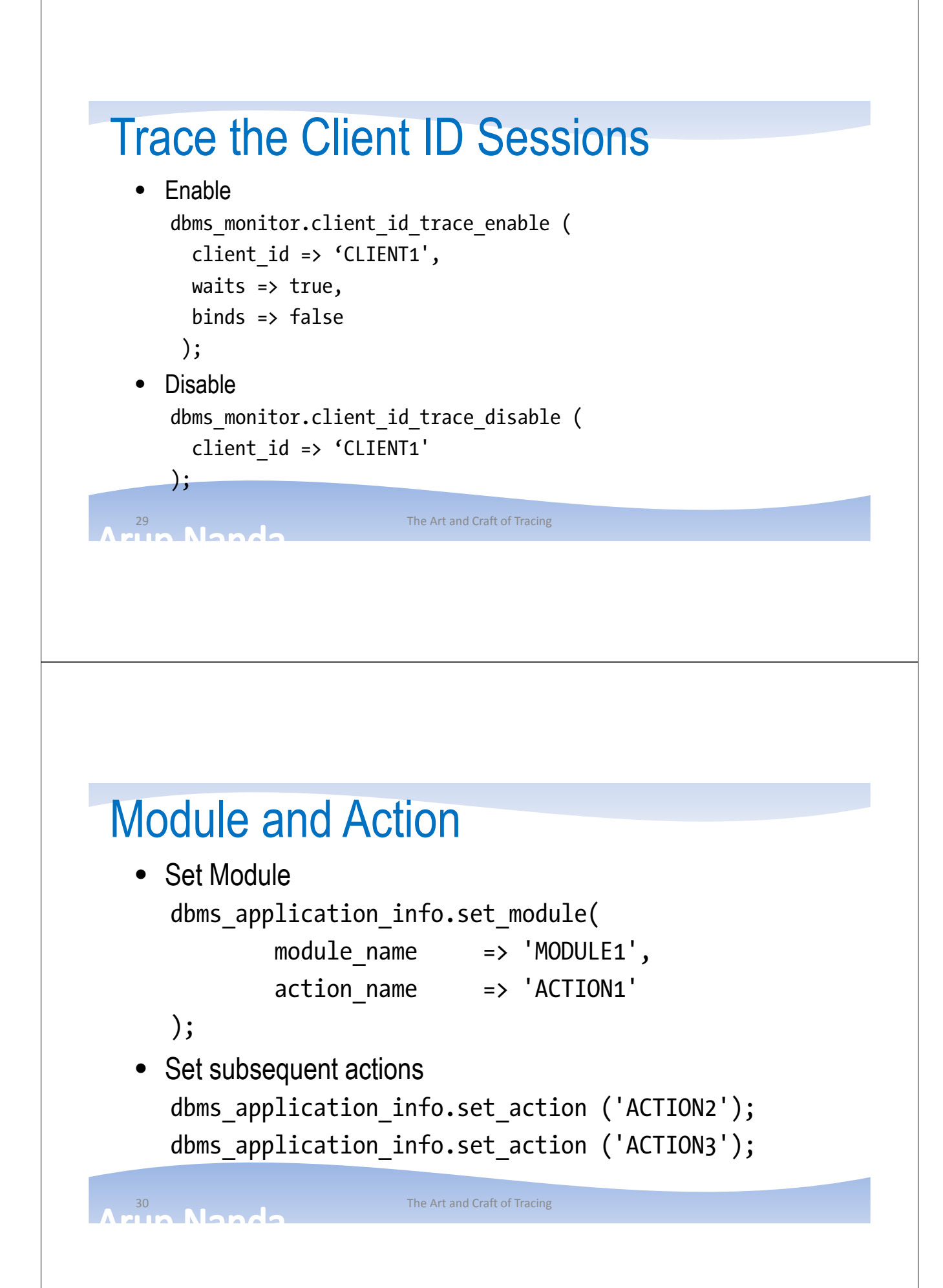

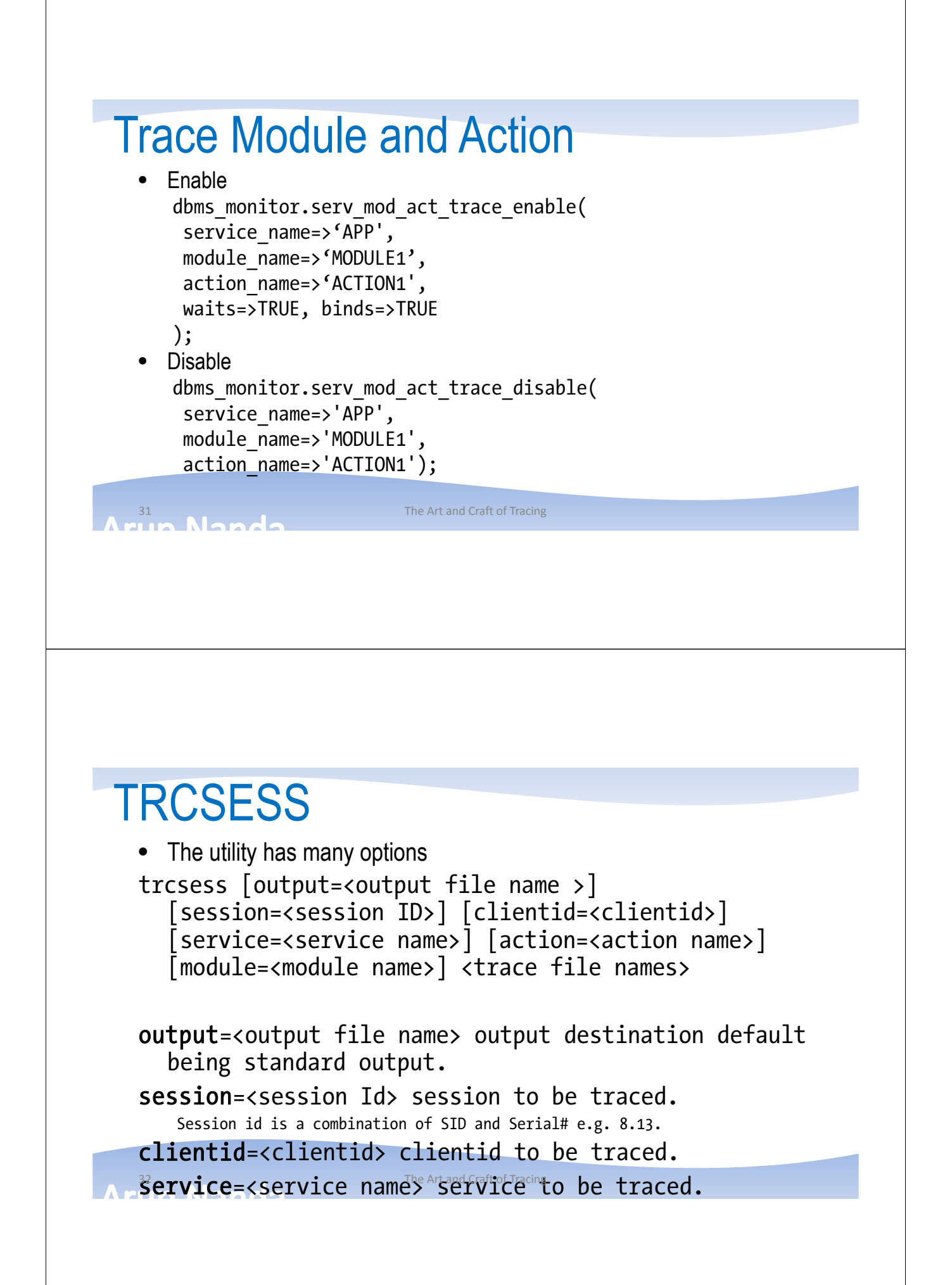

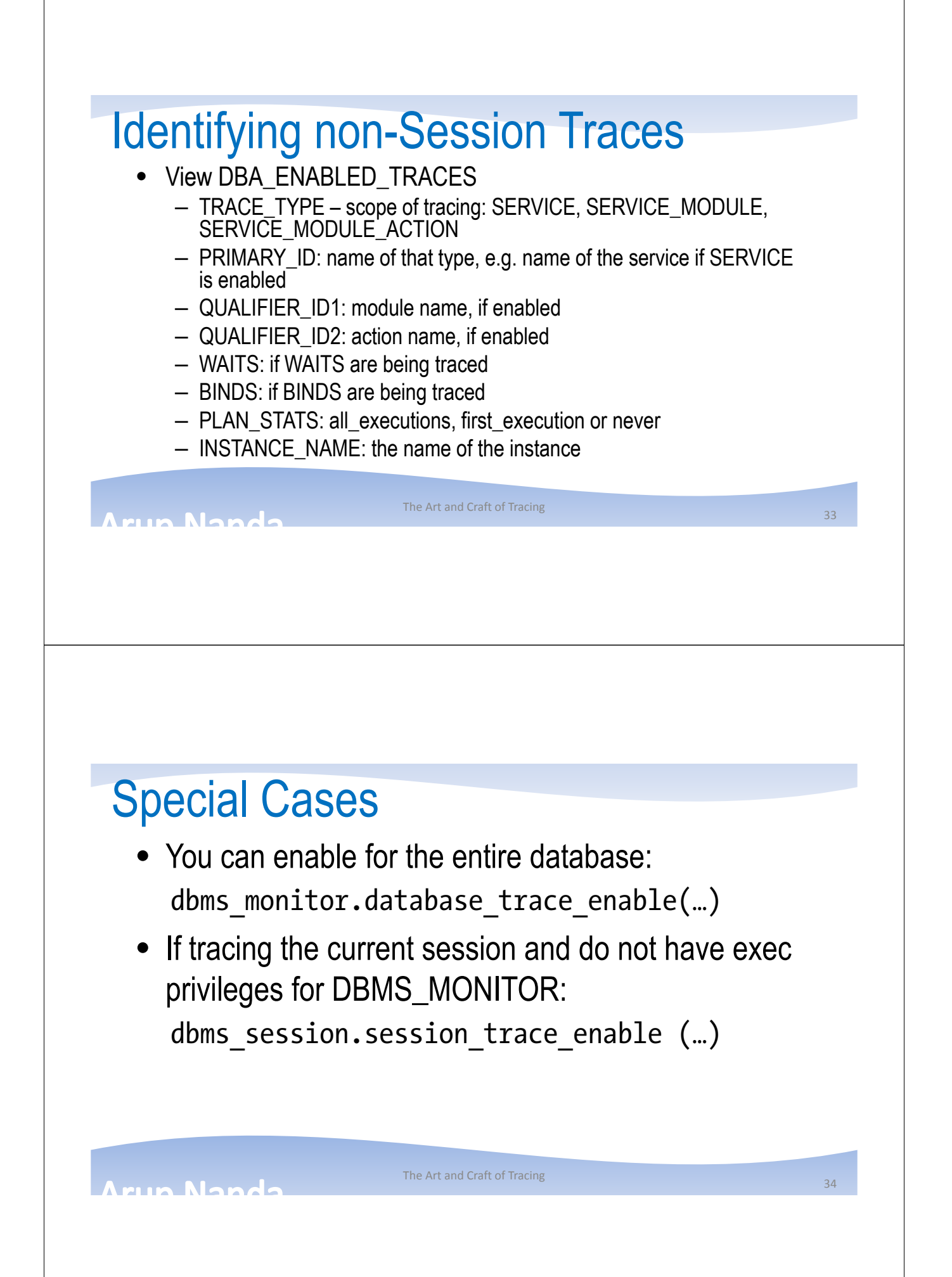

#### **Summary**

- Two types of tracing
	- Simple
	- Extended, aka 10046
- Several ways to invoke tracing
- Can start tracing on a different session
- Can set the tracing to trigger if one or more matches:
	- Service, Module, Action, Client\_ID
- Can analyze
	- Tkprof
	- Trace Analyzer
	- Other Tools

35 The Art and Craft of Tracing

# *Thank You!*

Blog: **arup.blogspot.com** Tweeter: @**arupnanda Facebook.com/ArupKNanda**